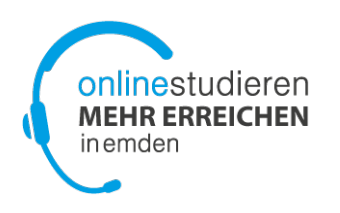

# **Leitfaden zur Bachelorarbeit**

Dieses Dokument beantwortet viele typische Fragen rund um die Bachelorarbeit

In der für Sie gültigen Prüfungsordnung finden Sie die Regelungen ausführlich und in rechtsverbindlicher Form!

**Adresse für Anmeldung und Abgabe der Bachelorarbeit Hochschule Emden/Leer Fachbereich Technik / Abteilung E+I Online-Studiengänge (zu Händen Frau Dicke) Constantiaplatz 4 26723 Emden**

**Email: [org@online.hs-emden-leer.de](mailto:org@online.hs-emden-leer.de)**

**Tel: 04921/807-1904**

# **Inhaltsverzeichnis**

# **1. Grundsätzliches**

- Wozu dient die Bachelorarbeit?
- Woraus setzt sich das Modul "Bachelorarbeit" zusammen?
- Wann im Studienverlauf ist die Bachelorarbeit zu schreiben?

# **2. PrüferInnen und Themenfindung**

- Wie erfolgt die Themenfindung?
- Wer steht als Prüferin oder Prüfer für eine Bachelorarbeit zur Verfügung?
- Themenaufbereitung

# **3. Bearbeitungszeitraum**

- Welchen zeitlichen Umfang hat die Bearbeitung der Bachelorarbeit?
- Ist eine Erweiterung des Bearbeitungszeitraumes vor Beginn der BA möglich?
- Was mache ich, wenn ich während des Bearbeitungszeitraums krank werde?

# **4. Anmeldung und Zulassung**

- Welche Voraussetzungen müssen für eine Anmeldung zur Bachelorarbeit erfüllt sein?
- Wie melde ich mich zur Bachelorarbeit an?
- Bekomme ich eine Bestätigung über die Anmeldung?
- Kann ich den Titel der Bachelorarbeit nach der Anmeldung noch ändern?
- Kann ich das Thema zurückgeben bzw. die Bachelorarbeit abbrechen?

# **5. Abgabe der Bachelorarbeit**

- In welcher Form ist die Bachelorarbeit abzugeben?
- Auf welchem Wege ist die Bachelorarbeit abzugeben?
- Was hat es mit der Eidesstattlichen Erklärung auf sich?
- Was hat es mit der weiterführenden Erklärung auf sich?

# **6. Das Kolloquium zur Bachelorarbeit**

- Wozu dient das Kolloqium?
- Wie wird das Kolloquium durchgeführt?
- Wann ist das Kolloquium durchzuführen?
- Wo ist das Kolloquium durchzuführen?

# **7. Bewertung**

- Woraus setzt sich die Note der Bachelorarbeit zusammen?
- Was geschieht, wenn die Bachelorarbeit mit "nicht ausreichend" bewertet wurde?

# **1. Grundsätzliches**

# **Wozu dient die Bachelorarbeit?**

Die Bachelorarbeit ist eine schriftliche Arbeit, mit der Sie zeigen sollen, dass Sie eine Problemstellung aus dem Fachgebiet Ihres Studienganges selbständig und in begrenzter Zeit nach wissenschaftlichen Methoden bearbeiten können.

Die Bachelorarbeit schließt das Studium ab und ist ausführlich in §20 der Prüfungsordnung (BA [Medieninformatik,](http://www.hs-emden-leer.de/nl/hochschule/ordnungen-richtlinien-verkuendungsblaetter/ordnungen-fuer-studiengaenge/online-medieninformatik-bachelor-voll-u-teilzeit.html) [BA Wirtschaftsinformatik\)](http://www.hs-emden-leer.de/nl/hochschule/ordnungen-richtlinien-verkuendungsblaetter/ordnungen-fuer-studiengaenge/online-wirtschaftsinformatik-bachelor-voll-u-teilzeit.html) geregelt.

### **Woraus setzt sich das Modul "Bachelorarbeit" zusammen?**

Das Modul "Bachelorarbeit" besteht aus zwei Prüfungsleistungen:

- Erstellung der **Bachelorarbeit** sowie eines **wissenschaftlichen Posters in der Größe A0,** das die Inhalte Ihrer BA auf informative Weise veranschaulicht. Beispiele für entsprechende Poster und weitere Hinweise finden Sie unter <http://moodle.oncampus.de/course/view.php?id=3987>
- Durchführung des **Bachelorkolloquiums**, in dem Sie zunächst die Ergebnisse Ihrer Bachelorarbeit in Form eine PowerPoint- oder Posterpräsentation vorstellen. Im Anschluss daran findet eine fachliche Diskussion statt.

# **Wann im Studienverlauf ist die Bachelorarbeit zu schreiben?**

Die Bachelorarbeit setzt voraus, dass Sie Ihr Studium weitestgehend abgeschlossen haben. Daher kann sie i.d.R. frühestens am Ende des fünften Fachsemesters begonnen werden. Inhaltlich bereiten vor allem das Modul "Einführung in die wissenschaftliche Projektarbeit" sowie das "Praxisprojekt" vertiefend auf wissenschaftliche Arbeitsweisen vor, deren Kenntnis Sie für die Bearbeitung der Bachelorarbeit benötigen.

# **2. PrüferInnen und Themenfindung**

Kontaktieren Sie bitte in jedem Fall das Online-Team unter **ba@online.hs-emden-leer.de**, sobald Sie in die Planungsphase für eine Bachelorarbeit eingehen.

# **Wie erfolgt die Themenfindung?**

Themen für eine Bachelorarbeit können auf verschiedenen Wegen bestimmt werden:

So können sich etwa aus Firmenkontakten und/oder selbstständiger Tätigkeit, Lehrveranstaltungen oder Praktika Fragestellungen ergeben, die im Rahmen einer Bachelorarbeit bearbeitet werden können. In diesem Fall sollten Sie das Thema gemeinsam mit einem/einer PrüferIn entwickeln.

#### **Teilweise stellen PrüferInnen auch Themen zur Auswahl. Informationen finden Sie unter anderem im Moodle-Kurs ["Projekte/Bachelorarbeit/Masterarbeit"](http://moodle.oncampus.de/course/view.php?id=3987)**

Hier haben Sie Zugriff auf eine Datenbank mit den laufenden und bereits abgeschlossenen Bachelorarbeiten. An gleicher Stelle finden Sie auch eine Liste mit den Bachelorarbeitsthemen für die Durchführung an der Hochschule Emden/Leer.

# **Wer steht als Prüferin oder Prüfer für eine Bachelorarbeit zur Verfügung?**

Sie benötigen für die Betreuung und Bewertung Ihrer Bachelorarbeit mit Kolloquium zwei Prüfer bzw. Prüferinnen (Erst- und ZweitprüferIn).

Den Kontakt zu den Prüfern müssen Sie eigenständig aufnehmen, wobei das Online-Team gerne bereit ist, Ihnen beratende und vermittelnde Hilfestellung zu geben.

Die Funktion des Erstprüfers, mit dem zusammen Sie auch das Thema der Bachelorarbeit festlegen, kann von jedem Mitglied der **Professorengruppe** in der Regel innerhalb des Fachbereichs Technik übernommen werden.

Wenn die Bearbeitung der Bachelorarbeit in Zusammenarbeit mit einem Unternehmen erfolgt, kann Ihr Ansprechpartner im Unternehmen als Zweitprüfer fungieren, soweit die formalen Voraussetzungen dafür erfüllt sind (mindestens Bachelor-Abschluss).

Wenn Sie Ihre Bachelorarbeit an der Hochschule durchführen wollen, so kann ein weiteres Mitglied der Professorenschaft oder ein wissenschaftlicher Mitarbeiter als Zweitprüfer Ihre Arbeit unterstützen.

# **Themenaufbereitung**

Vor der Anmeldung der Bachelorarbeit wird der genaue Themen-Umfang mit den Betreuern vereinbart. Hierzu ist eine Übersicht und typischerweise eine erste Einarbeitung in das Thema notwendig und die Zielsetzung sowie die zu bearbeitenden Einzelaufgaben und angestrebte Ergebnisse ist zu beschreiben.

Einige ProfessorInnen verwenden hierzu ein [Proposal für eine Abschlussarbeit.](http://moodle.oncampus.de/mod/resource/view.php?id=673688) Dieses Proposal beschreibt die inhaltliche Übereinkunft zwischen dem/der Studierenden und den Betreuern. Es ersetzt nicht die offizielle Anmeldung. Die Anmeldung sollte umgehend nach Fertigstellung des Proposals erfolgen.

# **3. Bearbeitungszeitraum**

# **Welchen zeitlichen Umfang hat die Bearbeitung der Bachelorarbeit?**

Das Modul "Bachelorarbeit" ist mit 15 ECTS, die einem Arbeitsumfang von 450 Stunden entsprechen, angesetzt. Die reguläre Bearbeitungszeit der Bachelorarbeit beträgt drei Monate.

# **Ist eine Erweiterung des Bearbeitungszeitraumes vor Beginn der BA möglich?**

Bei nachgewiesener Berufstätigkeit oder aus anderen schwerwiegenden Gründen können Sie **spätestens zusammen mit der Anmeldung zur BA** einen Antrag auf Verlängerung des Bearbeitungszeitraums der Bachelorarbeit an die Prüfungskommission stellen.

Bitte kalkulieren Sie Ihren Zeitbedarf in Absprache mit dem Erstprüfer realistisch und nicht übertrieben großzügig, da eine vorzeitige Abgabe der Bachelorarbeit früher als 14 Tage vor dem offiziellen Abgabetermin nur in Ausnahmefällen möglich ist.

Sie können die vorgesehene Dauer in folgendem Rahmen beantragen:

- a) Bei nachgewiesener Berufstätigkeit von mindestens 35 Stunden/Woche: maximal 6 Monate (entspricht ca. 26 Wochen)
- b) Bei einer Berufstätigkeit von mindestens 20 Stunden / Woche: maximal 4,5 Monate (entspricht ca. 20 Wochen)
- c) Bei nachgewiesenen anderen schwerwiegenden Gründen (eigene Krankheit oder Behinderung, Pflege von Angehörigen, Kinderbetreuung o.ä.) gilt a) entsprechend.

Den Nachweis der Berufstätigkeit erbringen Sie durch Vorlage des Arbeitsvertrages bzw. durch Bestätigung des Arbeitgebers. Bei Selbständigkeit müssen Sie den Nachweis in anderer geeigneter Form erbringen.

Können Sie glaubhaft machen, dass weitere schwerwiegende Gründe eine längere Bearbeitungszeit notwendig machen, kann im Einzelfall unabhängig von dieser Regelung entschieden werden.

# **Was mache ich, wenn ich während des Bearbeitungszeitraums krank werde?**

Ein Antrag auf Verlängerung des Bearbeitungszeitraumes wegen Krankheit ist bei Frau Dicke (D3) zusammen mit der ärztlichen Bescheinigung im Original einzureichen. Aus der Bescheinigung muss der Zeitraum der Arbeitsunfähigkeit hervorgehen. Der Antrag ist unverzüglich bei Eintritt der Krankheit zu stellen. Die Bearbeitungszeit wird dann um den Zeitraum der Krankschreibung verlängert. Der neue Abgabetermin wird Ihnen per Mail mitgeteilt.

# **4. Anmeldung und Zulassung**

### **Welche Voraussetzungen müssen für eine Anmeldung zur Bachelorarbeit erfüllt sein?**

Die Bachelorarbeit können Sie erst dann bearbeiten, wenn Sie alle Module bis auf Module im Umfang von höchstens **20 Kreditpunkten** bestanden sowie das **Praxisprojekt** erfolgreich absolviert haben. Die noch nicht abgeschlossenen Module müssen Sie bei Bearbeitungsbeginn belegt haben.

# **Wie melde ich mich zur Bachelorarbeit an?**

Die Anmeldung zur Bachelorarbeit erfolgt durch Abgabe eines ausgefüllten und [unterschriebenen](http://moodle.oncampus.de/mod/resource/view.php?id=317753)  [Anmeldeformulars,](http://moodle.oncampus.de/mod/resource/view.php?id=317753) das Sie im Fachbereichskurs herunterladen können. Geben Sie die Anmeldung zur Bachelorarbeit bitte termingerecht vor dem Starttermin der Arbeit in Büro D3 (Frau Dicke) ab bzw. senden Sie sie per Post bzw. als Scan per Email. Bei der Annahme der Anmeldung wird das Datum festgehalten.

Hier einige Hinweise zum Ausfüllen des Formulars:

#### Thema der Bachelorarbeit

In der Regel ist es sinnvoll, bei der Anmeldung das BA-Thema als Arbeitstitel zu kennzeichnen, damit Sie die Möglichkeit haben, bis zur Abgabe der Bachelorarbeit noch Anpassungen vorzunehmen. Erfolgt die Kennzeichnung nicht, muss der Titel Ihrer gedruckten Bachelorarbeit im Wortlaut genau mit dem in der Anmeldung genannten Titel übereinstimmen.

#### **Bearbeitungszeitraum**

Bitte tragen Sie Bearbeitungszeitraum, sowie Anfangsdatum selbst ein. Das genaue Abgabedatum wird von uns berechnet und eingetragen und wird Ihnen in der Bestätigung der Zulassung zur Bachelorarbeit vom Prüfungsamt offiziell mitgeteilt.

Bitte beachten Sie, dass das Anfangsdatum der Bachelorarbeit in keinem Fall zeitlich vor dem Einreichungsdatum der Anmeldung liegen darf.

#### Unterschriften

Die Anmeldung zur Bachelorarbeit ist erst dann vollständig, wenn sie sämtliche erforderlichen Unterschriften trägt:

- 1. Ihre Unterschrift
- 2. Unterschrift des Erstprüfers
- 3. Unterschrift des Zweitprüfers

Bei Abgabe der Anmeldung muss diese zwingend Ihre Unterschrift tragen. Ebenso müssen die Unterschriften der Prüfer dann unbedingt schon bei Einreichung vorhanden sein, wenn sie nicht Angehörige der Hochschule Emden/Leer sind.

Sind die Prüfer Angehörige der Hochschule Emden/Leer, können deren Unterschriften ggf. auch nach Abgabe der Anmeldung durch Frau Dicke im Hause eingeholt werden.

Sobald die Anmeldung korrekt und vollständig erfolgt ist, wird durch das Prüfungsamt geklärt, ob Sie die Voraussetzungen für die Zulassung zur Bachelorarbeit erfüllen und welche Prüfungsleistungen ggf. noch offen sind.

Erst danach entscheidet die Prüfungskommission über Ihre Zulassung zur Bachelorarbeit.

# **Bekomme ich eine Bestätigung über die Anmeldung?**

Wenn Ihre Anmeldung alle Voraussetzungen erfüllt und angenommen wurde, erhalten Sie vom Prüfungsamt eine schriftliche Bestätigung über die Zulassung zur Bachelorarbeit, den Abgabetermin und ggf. die bis zur Bachelorprüfung noch abzuschließenden Module.

*Wichtig: Sie brauchen nicht die schriftliche Bestätigung abzuwarten, sondern können nach Abgabe des Anmeldung zum beantragten Anfangsdatum mit der Bearbeitung Ihrer Bachelorarbeit beginnen.*

### **Kann ich den Titel der Bachelorarbeit nach der Anmeldung noch ändern?**

Der Titel der Bachelor-Arbeit darf nur dann geändert werden, wenn er in der Anmeldung zur Bachelorarbeit als "Arbeitstitel" gekennzeichnet wurde.

#### **Kann ich das Thema zurückgeben bzw. die Bachelorarbeit abbrechen?**

Das Thema kann nur einmal und nur innerhalb der ersten drei Wochen der Bearbeitungszeit zurückgegeben werden.

Ein Abbruch der Bachelorarbeit führt zum Nichtbestehen (= Bewertung mit "nicht ausreichend"). Die Bachelorarbeit kann einmal wiederholt werden. Hierzu wird ein neues Thema vereinbart und die Betreuer können gewechselt werden.

# **6. Abgabe der Bachelorarbeit**

### **In welcher Form ist die Bachelorarbeit abzugeben?**

Ihre Bachelorarbeit muss pünktlich zum Abgabetermin in Form von drei fest gebundenen Exemplaren an der Hochschule vorliegen. Jeweils in den hinteren Deckel kleben Sie bitte eine CD-Rom oder ein USB-Stick mit der Datei Ihrer Arbeit (ggf. mit Ergänzungen) ein. Jeweils ein Exemplar erhalten Erst- und Zweitprüfer, während das dritte Exemplar für die Hochschulbibliothek bzw. das Archiv bestimmt ist.

Bei der Bindung der Arbeit können Sie zwischen festem oder flexiblem Einband wählen. Nicht erwünscht ist Ringbindung.

Jedes Exemplar Ihrer Bachelorarbeit muss hinter dem Deckblatt ein fest eingebundenes Blatt mit zwei von Ihnen handschriftlich unterschriebenen Erklärungen enthalten:

a) die **Eidesstattliche Erklärung** sowie

b) eine **weiterführende Erklärung**, die sich auf die Veröffentlichungsrechte an der Bachelorarbeit bezieht.

# **Auf welchem Wege ist die Bachelorarbeit abzugeben?**

Sie können die drei gebundenen Exemplare entweder persönlich übergeben oder per Post an die Hochschule senden.

Für den Fall, dass Ihr Zweitprüfer extern und kein Angehöriger der Hochschule Emden/Leer ist, lassen Sie diesem sein Exemplar bitte direkt zukommen und versenden nur zwei Exemplare an die Hochschule.

#### **a) Persönliche Übergabe**

Wollen Sie die Bachelorarbeit persönlich übergeben, vereinbaren Sie bitte per Mail [\(org@online.hs](mailto:org@online.hs-emden-leer.de)[emden-leer.de\)](mailto:org@online.hs-emden-leer.de) einen Übergabetermin mit Frau Dicke (Büro D3). Die Übergabe kann spätestens an dem Ihnen auf dem Bescheid des Prüfungsamtes genannten Abgabe-Termin erfolgen.

Bei der Annahme der Abschlussarbeit wird das Datum festgehalten.

#### **b) Einsendung per Post**

Bitte schicken Sie die Bachelor-Arbeit an folgende Adresse:

**Hochschule Emden-Leer Fachbereich Technik/ Abteilung E+I zu Händen Frau Dicke Constantiaplatz 4 26723 Emden**

#### **Als Eingangsdatum gilt das Einlieferungsdatum (Poststempel)**

Als Beleg hierfür senden Sie bitte eine Mail mit der Tracking-Nr. des Pakets an [org@online.hs-emden](mailto:org@online.hs-emden-leer.de)[leer.de.](mailto:org@online.hs-emden-leer.de)

# **Was hat es mit der Eidesstattlichen Erklärung auf sich?**

Mit der eidesstattlichen Erklärung versichern Sie, dass Sie Ihre Arbeit - bei einer Gruppenarbeit Ihren entsprechenden Anteil der Arbeit - selbständig verfasst und keine anderen als die angegebenen Quellen und Hilfsmittel benutzt haben.

Die Erklärung **muss** im Wortlaut wie folgt verfasst sein:

*E I D E S S T A T T L I C H E E R K L Ä R U N G Hiermit erkläre ich an Eides statt, dass ich die vorliegende Bachelor-Arbeit bis auf die offizielle Betreuung selbst und ohne fremde Hilfe angefertigt habe und die benutzten Quellen und Hilfsmittel vollständig angegeben sind.*

*Datum, Unterschrift*

### **Was hat es mit der weiterführenden Erklärung auf sich?**

In der weiterführenden Erklärung machen Sie Angaben zu den Veröffentlichungsrechten an der Bachelorarbeit bzw. ggf. zu den Rechten der Firma bzw. des Auftraggebers, mit dem Sie bei der Erstellung Ihrer Bachelorarbeit zusammengearbeitet haben.

Diese muss im Wortlaut wie folgt verfasst sein:

(Bitte übernehmen Sie für die weiterführende Erklärung nur die jeweils für Ihren Fall zutreffenden Teile.)

*E R K L Ä R U N G* 

*[ ] Die Bachelor-Arbeit entstand in Zusammenarbeit mit einer Institution / Firma / Person außerhalb der Hochschule Emden/Leer.*

*[ ] Die Bachelor-Arbeit enthält vertrauliche / kommerziell nutzbare Informationen, deren Rechte außerhalb der Hochschule Emden/Leer liegen. Sie darf nur den am Prüfungsverfahren beteiligten Personen zugänglich gemacht werden, die hiermit auf ihre Pflicht zur Vertraulichkeit hingewiesen werden.*

*ODER ALTERNATIV*

*[ ] Soweit meine Rechte berührt sind, erkläre ich mich einverstanden, dass die Bachelor-Arbeit Angehörigen der Hochschule Emden/Leer für Studium / Lehre / Forschung uneingeschränkt zugänglich gemacht werden kann.* 

*Datum, Unterschrift*

# **7. Das Kolloquium zur Bachelorarbeit**

# **Wozu dient das Kolloquium?**

Im Kolloquium zur Bachelorarbeit müssen Sie anhand einer Auseinandersetzung über die Bachelorarbeit nachweisen und in einem Fachgespräch erläutern, dass Sie in der Lage sind, fächerübergreifend und problembezogen Fragestellungen aus dem Bereich der Fachrichtung selbständig auf wissenschaftlicher Grundlage zu behandeln.

Sie werden dann zum Kolloquium zugelassen, wenn Sie alle geforderten Module bestanden haben und Ihre Bachelorarbeit von einer Prüferin oder einem Prüfer mit mindestens "ausreichend" bewertet ist.

# **Wie wird das Kolloquium durchgeführt?**

Das Kolloquium wird gemeinsam von den Prüfern Ihrer Bachelorarbeit als Einzelprüfung oder Gruppenprüfung (falls Sie die Bachelorarbeit in Gruppenarbeit erstellt haben) durchgeführt. Ihr Erstprüfer führt den Vorsitz. Die Dauer des Kolloquiums beträgt (inkl. Vortrag) mindestens 30 Minuten; sie soll 60 Minuten nicht überschreiten.

Spätestens zum Kolloquium ist auch das Poster zur Bachelorarbeit (ausgedruckt und als Datei) abzugeben.

# **Wann ist das Kolloquium durchzuführen?**

Sie werden dann zum Kolloquium zugelassen, wenn Sie alle geforderten Module bestanden haben und Ihre Bachelorarbeit von einer Prüferin oder einem Prüfer mit mindestens "ausreichend" bewertet ist.

Der Termin für das Kolloquium zur BA wird von Ihnen individuell mit den Prüfern festgelegt. Dabei steht Ihnen ein zeitlicher Abstand von 14 Tagen zwischen Abgabe der Bachelorarbeit und dem Kolloquium zu. Wird dieser Zeitraum in beiderseitigem Einvernehmen unterschritten, müssen Sie eine entsprechende Verzichtserklärung unterzeichnen.

Beachten Sie auch, dass das Kolloquium erst durchgeführt werden darf, wenn alle Prüfungsleistungen erbracht wurden. Bitte vergewissern Sie sich unbedingt vorab im QIS, dass alle erbrachten Leistungen auch vom Prüfungsamt erfasst wurden.

Sind nach Abgabe der Bachelorarbeit noch Prüfungsleistungen offen, kann das Kolloquium erst nach Abschluss der entsprechenden Module durchgeführt werden.

#### **Wo ist das Kolloquium durchzuführen?**

Bei Kolloquium zur Bachelorarbeit **müssen** die beiden Prüfer und der/die Studierenden am gleichen Ort sein. Eine Durchführung via Videokonferenz ist nicht zulässig.

Normalerweise wird das Kolloquium in der Hochschule Emden/Leer durchgeführt und der externe Zweitprüfer reist hierzu an.

Wenn die Bachelorarbeit in einem Unternehmen durchgeführt wurde, so kann auch das Kolloquium im Unternehmen durchgeführt werden, wenn die Einhaltung der Prüfungsbedingungen (ungestörter Raum mit Präsentationsmöglichkeit) vorhanden ist und **das Kolloquium zuvor bei Frau Dicke [\(org@online.hs-emden-leer.de\)](mailto:org@online.hs-emden-leer.de) mit Tag und Uhrzeit angemeldet wurde**. In diesem Fall reist dann der Erstprüfer ins Unternehmen.

# **8. Bewertung**

#### **Woraus setzt sich die Note der Bachelorarbeit zusammen?**

Die Bachelorarbeit wird von Erst- und Zweitprüfer vor dem Kolloquium innerhalb von vier Wochen nach ihrer Abgabe bewertet.

Im Kolloquium wird die Note für die mündliche Prüfung ermittelt.

Beide Teilnoten (schriftlich und mündlich) ergeben im Verhältnis 3:1 Ihre Note für die Bachelorarbeit mit Kolloquium.

### Was geschieht, wenn die Bachelorarbeit mit "nicht ausreichend" bewertet wurde?

Sollte Ihre Bachelorarbeit mit "nicht ausreichend" bewertet werden oder gilt sie als "nicht ausreichend", weil Sie sie nicht pünktlich zum Abgabetermin fertigstellen konnten, so erhalten Sie einmal die Gelegenheit, Ihre Bachelorarbeit zu wiederholen.

Eine Rückgabe des Themas bei der Wiederholung ist allerdings nur zulässig, wenn von dieser Möglichkeit nicht schon bei der ersten Arbeit Gebrauch gemacht wurde.

# **9. Zeugnis, Urkunde, Exmatrikulation**

Mit dem Bestehen Ihres Bachelor-Kolloquiums haben Sie Ihr Studium abgeschlossen. Es erfolgt die Notenmeldung ans Prüfungsamt, woraufhin Ihr Bachelor-Zeugnis sowie Ihre Bachelor-Urkunde erstellt werden.

### **Was muss ich unternehmen, um mein Zeugnis und meine Bachelorurkunde zu bekommen?**

Sobald die notwendigen Unterschriften (Prüfungskommission, Dekan) eingeholt wurden, wird Ihnen das **Bachelorzeugnis** automatisch per Post zugestellt. Eine Beantragung ist nicht notwendig.

Die Übergabe der **Bachelor-Urkunde** erfolgt in der Regel bei der Diplomierungsfeier, die jeweils zum Semesterende in feierlichem Rahmen am Hochschulstandort Emden stattfindet. Hierzu erhalten Sie eine gesonderte Einladung.

Sollten Sie an der Feierlichkeit nicht teilnehmen können/wollen bzw. benötigen Sie die Urkunde schon früher, setzen Sie sich bitte mit dem Immatrikulations- und Prüfungsamt in Verbindung, damit Ihnen die Urkunde zusammen mit dem Zeugnis per Post zugesendet werden kann.

# **Muss ich mich nach Abschluss meines Bachelorkolloquiums exmatrikulieren?**

Zum ordnungsgemäßen Abschluss Ihres Studiums müssen Sie schriftlich Ihre Exmatrikulation beantragen. Dies erledigen Sie am besten direkt im Anschluss an Ihr Kolloquium. Bitte vergessen Sie nicht, Ihre Campus-Card mit abzugeben. Die geforderten Entlastungsbescheinigungen werden von uns per Umlaufverfahren im Hause eingeholt. Sie brauchen diese nicht selbst einzuholen. Wenn Sie Ihre Abschlussprüfung bis einen Monat nach dem offiziellen Vorlesungsbeginn der Hochschule bestanden haben, können Sie zusätzlich die Erstattung des Semesterbeitrags beantragen.

Die entsprechenden Formulare finden Sie unter [Infos und Formulare zur Exmatrikulation.](http://www.hs-emden-leer.de/einrichtungen/immatrikulations-und-pruefungsamt/exmatrikulation.html)

Die Exmatrikulationsbescheinigung erhalten Sie per Post.